DOWNLOAD OR READ : PRACTICAL PIC MICROCONTROLLER PROJECTS BP S PDF EBOOK EPUB MOBI

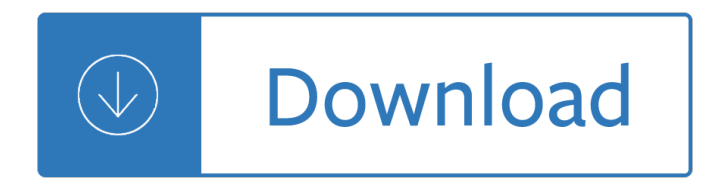

#### **practical pic microcontroller projects pdf**

This module shows you how to set up an RS232 connection to communicate between the PIC and the PC. First of all it covers methods of using string data and how you can format that data i.e. to convert a variable into its string representation (essential for outputting data from your PIC to the PC).

#### **PIC C Course | PIC Microcontroller Training Course**

Tablet and PDF Versions also available . Practical Electronics (PE) is the No. 1 UK magazine for hobby electronics enthusiasts everywhere. Each month's issue is packed with practical constructional projects for the hobbyist, special features, advice and adverts from specialist electronics suppliers and more besides.

#### **Everyday Practical Electronics Online**

PIC BASIC Projects 30 Projects Using PIC BASIC and PIC BASIC PRO By Dogan Ibrahim AMSTERDAM • BOSTON • HEIDELBERG • LONDON • NEW YORK • OXFORD

#### **PIC BASIC Projects - tech-software.net**

Basic electronics and hobby projects featuring Arduino, Picaxe, Microchip PIC.

#### **Student-Hobbyist Electronics Projects Tutorials**

Wood Door Design Pic. The Best Wood Door Design Pic Free Download PDF And Video. Get Wood Door Design Pic: The Internets Original and Largest free woodworking plans and projects links database.

#### **28+ Best DIY Wood Door Design Pic Free PDF Video Download**

We are renowned for our quality of teaching and have been awarded the highest grade in every national assessment. Ranked 2nd in the UK in the Complete University Guide 2017 and 12th in the world in The QS (2016) global rankings. Joint 2nd (UK) based on the amount of world-leading research and 94% is

#### **Department of Computing | Faculty of Engineering**

Schematic. Download schematic in PDF Circuit Description. The heart of the LED chaser is the PIC 16F628A microcontroller, IC2. The program that runs on this chip controls the LEDs attached to the output port pins.

#### **8 Channel PWM LED chaser - PIC Projects**

This project is an update to the original RGB LED PWM Driver. The new version allows the use of either 5mm LEDs or the square bodied Superflux / Piranah style LEDs.

# **RGB LED mood light driver - PIC Projects**

We all know what a motor is and what it does. The simplest way to run a motor is to just connect it to a power source. For a DC motor, that would mean, just connecting the motor to the DC voltage that the motor was rated for (or less).

#### **DC motor control with PIC16F877A - Practical example of**

This site provides a wealth of technology information sheets for pupils and teachers

#### **Electronics Index Page - Technology Student**

If you would like to exchange links or report a broken link, please email me. Audio Electronic Sites Graham

Maynard's GEM Amplifier Web Site Audio Amplifier and Test Equipment Multi Language

# **Circuit Exchange Links and Electrical Engineering Links**

Lamp / Light Control Circuits and Tutorials - 0 to 10 Volt Analog Control Protocol, 12 Volt DC Fluorescent Lamp Driver, 12 Volt Strobe Circuit, Advance Power System Experimenters Kit

# **Lamp / Light Control Circuits - Hobby Projects**

IoT Project List / Internet of things Project list . The number of things connected to the Internet and it is rapidly growing at the rate of 30 percent from this year to next, for a total of 4.9 billion, according to a new report from market research firm Gartner, and will hit 25 billion by 2020.

# **IEEE Internet Of Things (IoT) - IEEE Projects, 2017-2018**

There was a time when taking a low DC voltage  $\hat{a} \in \mathbb{C}^n$  say a single battery  $\hat{a} \in \mathbb{C}^n$  and converting it to a higher voltage was painful. Now, however, cheap and easy-to-use DC to DC converters are readily ...

# **Circuit VR: The Dickson Charge Pump | Hackaday**

This website is constantly being updated and new projects are being added all the time. They are included in the index on the left, in alphabetical order as this is the quickest way to find things.

# **TE Index for website - Talking Electronics**

Here's one temperature sensor (thermometer) circuit that you can easily build. It uses the popular PIC 16F877A microcontroller. The temperature sensor is LM35.

# **Tahmid's blog: Temperature Sensor (LM35 + PIC16F877A)**

TOM PETRUZZELLIS 22 Radio Receiver Projects for the Evil Genius New York Chicago San Francisco Lisbon London Madrid Mexico City Milan New Delhi San Juan Seoul

# **22 Radio Receiver Genius - IK4HDQ Radio Air Sat**

Top list of electrical mini projects are published here for electrical engineering students by experts. These mini projects are more useful for EEE students.

# **Electrical Mini Projects Ideas for Engineering Students 2016**

Programming the SmartGLCD The PDF manual for the SmartGLCD covers programming quite well so I won't say too much here. Basically there are 2 ways to load your program into the PIC in the SmartGLCD;

# **SmartGLCD Module Tutorials and Projects - Roman Black**

Testing with the BDMICRO MAVRIC-II board and FTDI-FT232BM. In early 2004, based on the prototype using the MAVRIC board (Prototype 3), I used Brian Dean's and Pascal Stang's schematic designs as a reference to create the first Wiring board design.

# **The Untold History of Arduino**

Today I am going to explain a helpful technique used while designing embedded system. The technique is to expand the number of input and output lines available in any microcontroller.

# **Using Shift Registers with AVR Micro - AVR Tutorial**

Thanks for the great article and for the reference to filter.pdf (my document from ages ago $\hat{a} \in I$ ). This is definitely one of the better explanations l've seen about making a Kalman filter for angle estimation based on accelerometer/gyro data.

# **TKJ Electronics » A practical approach to Kalman filter**

EMBEDDED SYSTEMS A01\_9788131787663\_FM.indd i 7/3/2012 4:16:57 PM The teacher, who is indeed wise, does not bid you to enter the house of his wisdom but rather leads you to the threshold of your mind.

# **Embedded Systems -an integrated approach | Lyla B Das**

Here is a simple yet highly accurate thermal control circuit which can be used in applications where automatic temperature control is needed. The circuit switches a miniature relay ON or OFF according to the temperature detected by the single chip temperature sensor LM35DZ.

# **Thermostat Controller with Relay using LM35 and TL431**

It's blue! It's thin! It's the Arduino Pro Mini! SparkFun's minimal design approach to Arduino. This is a 5V Arduino running the 16MHz bootloader. Arduino

#### **Arduino Pro Mini 328 - 5V/16MHz - DEV-11113 - SparkFun**

About the Program The three-year Electrical Engineering Technology program has been designed to provide students with both theoretical and practical experience, enabling them to work in a wide variety of electrical engineering areas including power systems and process control.

# **Electrical Engineering Technology Program & Courses**

owden's Hobby Circuits. A small collection of electronic circuits for the hobbyist or student. Site includes 100+ circuit diagrams with text descriptions, several electronic calculators, links to related sites, commercial kits and projects, newsgroups, and educational areas.

#### **Bowden's Hobby Circuits**

Hayes Microcomputer Products was a U.S.-based manufacturer of modems. The company is well known for the Smartmodem, which introduced a control language for operating the functions of the modem via the serial interface, in contrast to manual operation with front-panel switches.

#### **Hayes Microcomputer Products - Wikipedia**

Here I will highlight some features of C language commonly used in 8 bit embedded platforms like 8051, AVR and PICs. While programming microcontrollers in C most of the time we have to deal with registers.

# **Programming in C - Tips for Embedded Development**

RISC-V (pronounced "risk-five") is an open-source hardware instruction set architecture (ISA) based on established reduced instruction set computer (RISC) principles.

#### **RISC-V - Wikipedia**

Hey Winston, I love working with the Z-80. Been a big fan for years. Would you mind sharing your design? I guess I sort of collect 'em. The Z-80 is very easy to work with, and very easy to program too.

# **:: EPE Chat Zone Â-:: Â-Radio Bygones Message Board ::: Z80**

You can connect your micro:bit to accessories and do amazing things: make robots, add colourful lights, make a games console and more. Our accessories guide (PDF) will show you the possibilities.

#### **Buy | micro:bit**

There was a time when Radio Shack offered an incredible variety of supplies for the electronics hobbyist. In the back of each store, past the displays of Realistic 8-track players, Minimus-7 ...

Solution field wave electromagnetics david k cheng What a bad dream A treatise on advance acupressure acupuncture part xvii Chinese made easy 5 textbook The handbook of credit portfolio management Structured analysis and system specification 1st edition The best american essays 2014 john jeremiah sullivan Persuasive essay example lockers for everyone answers Scoring rubrics in the classroom using performance criteria for assessing Suzuki swift gti service repair manual Ritualcraft creating rites for transformation and celebration Frcs neurosurgery mcqs Walter gibsons encyclopedia of magic conjuring The moon veils vulcan and the sun veils neptune Six days of the condor 1st edition Sports arbitrage how to place riskless bets create tax free A guide to first passage processes Introduction to biomechatronics Tex unbound latex and tex strategies for fonts graphics and more Imagination in chess how to think creatively and avoid foolish mistakes Charles dickens complete works Quantum circuit simulation Kawasaki 80 3500cc rotary valve 1996 2001 clymer motorcycle repair Discovering fiction stu By dennis g zill calculus early transcendentals 4th fourth edition Dating game 3 can true love survive high school no The one hour china book two peking university professors explain all of china business in six short stories Korean dictionary phrasebook korean english english korean hippocrene dictionary phrasebooks Alter ego a1 guide pedagogique It experience in india bridging the digital divide Deutz fahr dx 110 repair manual Micro economy today 12th edition schiller Viacrucis grafico y biblico Vectrax 1660 engine lathe manual Ford 6600 tractor owners manual Prehospital trauma life support phtls Engineering your future launching a successful entry level technical career in The reconciliation of the fundamentals of islamic law al muwafaqat Practical english grammar michael swan Slep test form 5 questions and answer Xerox wc 7232 service manual Place advantage applied psychology for interior architecture Breaking point quebec canada the 1995 referendum Hidden girl the true story of a modern day child Human adaptation coping with life crises Androgens and androgen receptor mechanisms functions and clini applications kindle Designing for emotion aarron walter Area 51 the mission Blood and iron jon sprunk Lets go peru History of art hw janson Ccdp arch sybex Encyclopaedia of the modern british army From the ground up millennium edition Snes game genie manual Undergraduate econometrics 2nd edition carter hill Modern refrigeration and air conditioning 19th edition Laboratory manual for neuroanatomy and neurophysiology physiology of the nervous Ethical hacking and penetration testing guide by rafay baloch